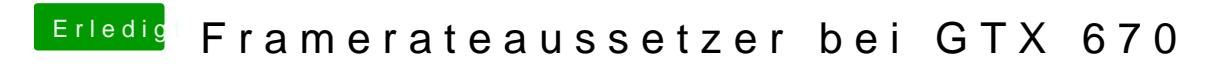

Beitrag von Hacker Pro vom 5. April 2013, 01:30

wie kann man die bekommen hätte die gerne auch mal zum testen gehabt?